# **Posthusmøde 961031**

Deltagere: CHA, LE, HHL, JR

Der aftaltes følgende:

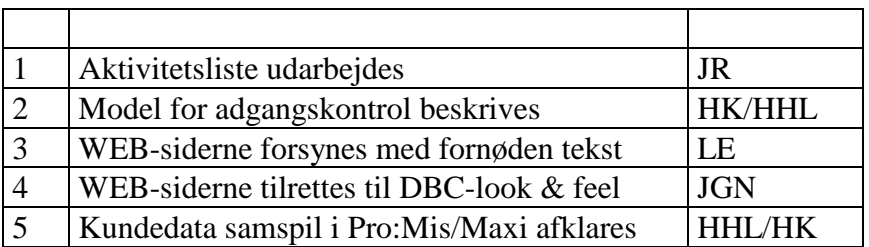

**Næste møde:** 8. November kl. 11-12

## **Posthuset**

### en lægmands udlægning

Posthuset er placeret på serveren DAN, men flyttes i løbet af december til RENFE (AIX+Netscape).

#### **Datain**

er stedet hvor bibliotekerne kan placere poster

- til indlæggelse i Danbib.
- bestilling af poster

Der er tale om både fulde poster og lokaliseringer fra bibliotekerne og fra DIMS'en, Felix-katalogiseringer og bestilling af data.

'Trans-Filen' beskriver, hvilket format datafilen er leveret i. ('Dataoverførsel til DBC 20.juli 1996). Det overvejes at udvide det til også at omfatte PIN-kode (findes i forvejen)

Pt anvendes 'anonym ftp'.

#### **Postmesteren**

kontrollerer hvert minut, om der ligger noget i 'Datain'-kataloget (.trans- & .trn-filer). Postmesteren rapporterer til **Journal.postmaster** og derfra videre til 'siden sidst' funktion. **Journal.postmaster** er tilgængelig for bibliotekerne, således at de kan se om deres fil er modtaget/behandlet.

Postmesteren kontrollerer filerne og foretager opdeling i bestillinger og data, som placeres i hvert deres maskine..

#### **Baseindlæg**

konfererer med 'siden sidst'-journal, indlægger data og rapporterer til sig selv (**journal.danbib**) og til journal.postmaster, så biblioteket kan se hvad der er sket ("Poster indlagt i basen" og "Fejlleverancer fra bibliotek XXX").

Der arbejdes med en leveranceopdeling på

- 1. Felix-poster (én ad gangen)
- 2. Bunkeposter (som nu)
- 3. Opsplitning i enkeltposter

Der er udarbejdet scripts, der omdanner 'journalerne' til HTML-sider. Indgangen til disse er en *Biblioteksoversigt* (aktive biblioteksnumre, som giver adgang til egne rapporter)

#### **Accept**

er er funktion, hvor man fra en given søgning kan pille enkeltposter ud, samle dem til én fil og henter den med FTP, når man er færdig.

Her er der lavet et skærmbillede 'Poster i Accept', der som indgang har biblioteksnummer og derefter adgang til 'dataout'-område til download via 'filer i accept'-skærmbillede, hvor man kan se eller hente posterne.

#### **Ajour**

har til formål at automatisere opdatering af lokale poster, synkront med rettelser i DBC. **Systemet er under konstruktion**. Statsbiblioteket aftester.

Her bruges 'siden-sidst' til at holde styr på mængden af nye poster (SB's og DBC's). De poster der lægges i filen efter batch-kørsel udvælges på grundlag af ændringer i DBC posten.

#### **Standardugeleverancer**

indeholder pt kun ugeleverancerne, men skal udvides til også at omfatte

- BØK/SKAT
- modulleverancer
- individuelle leverancer

Adgangen skal styres af adgangskontrol-system, som verificerer, at kunden har det pågældende abonnement, dvs der skal være adgang med adgangkode og password. Det skal afklares, på hvilket niveau kontrollen skal være, og der skal tages hensyn til daglig vedligeholdelse.

Der skal konstrueres et 'indgangsskærmbillede', som fortæller hvad kan i Posthuset og ellers kun have felter til login og password.

Adgangskoden bestemmer, hvilke data / muligheder **l**der vises på næste billede (HTML), og endelig er der selve download skærmbilledet.

Det er tanken at de sidste 10 uger skal være tilgængelige når det drejer sig om ugeleverancer.

Når det drejer sig om modulleverancer kan der blive tale om at lave link.

Individuelle leverancer som kommer fra DIMS'en skal udvides med kundeinformation, således at filen kan dirigeres til det pågældende katalogområde. Tilsvarende bør DIMS'en aflevere en resultatfil til Posthus/Journal , så resultatet kan komme på HTML-siden. Indtil der er lavet automatik, kan data anbringes 'manuelt' i det pågældende katalog.

Man kunne overveje at tilkoble en e@mail-funktion, når filen ligger klar til afhentning.

#### **Driftsrutiner**

Ikke drøftet. Backup